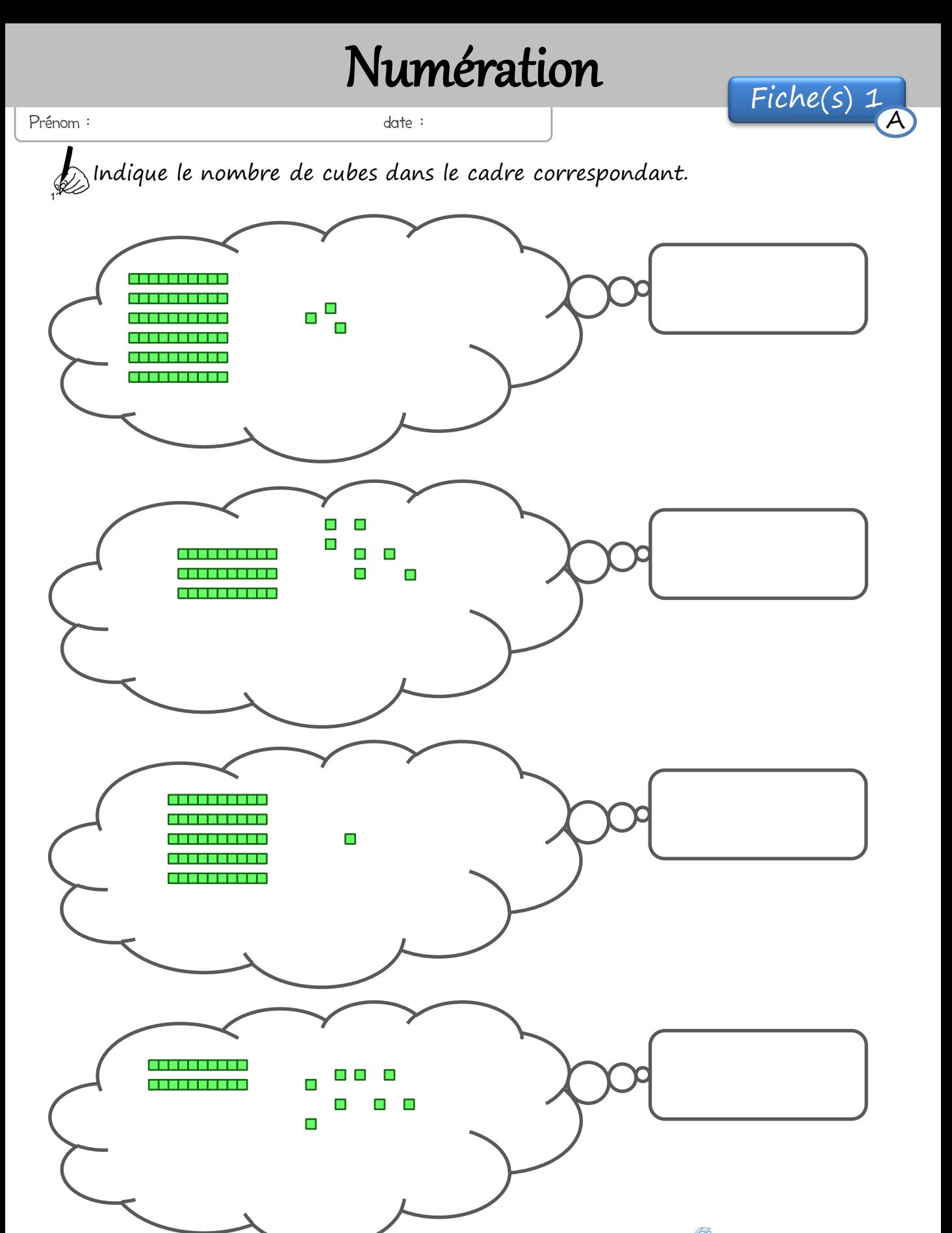

## Numération

 $date:$ 

Prénom :

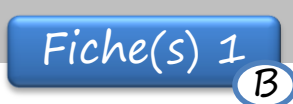

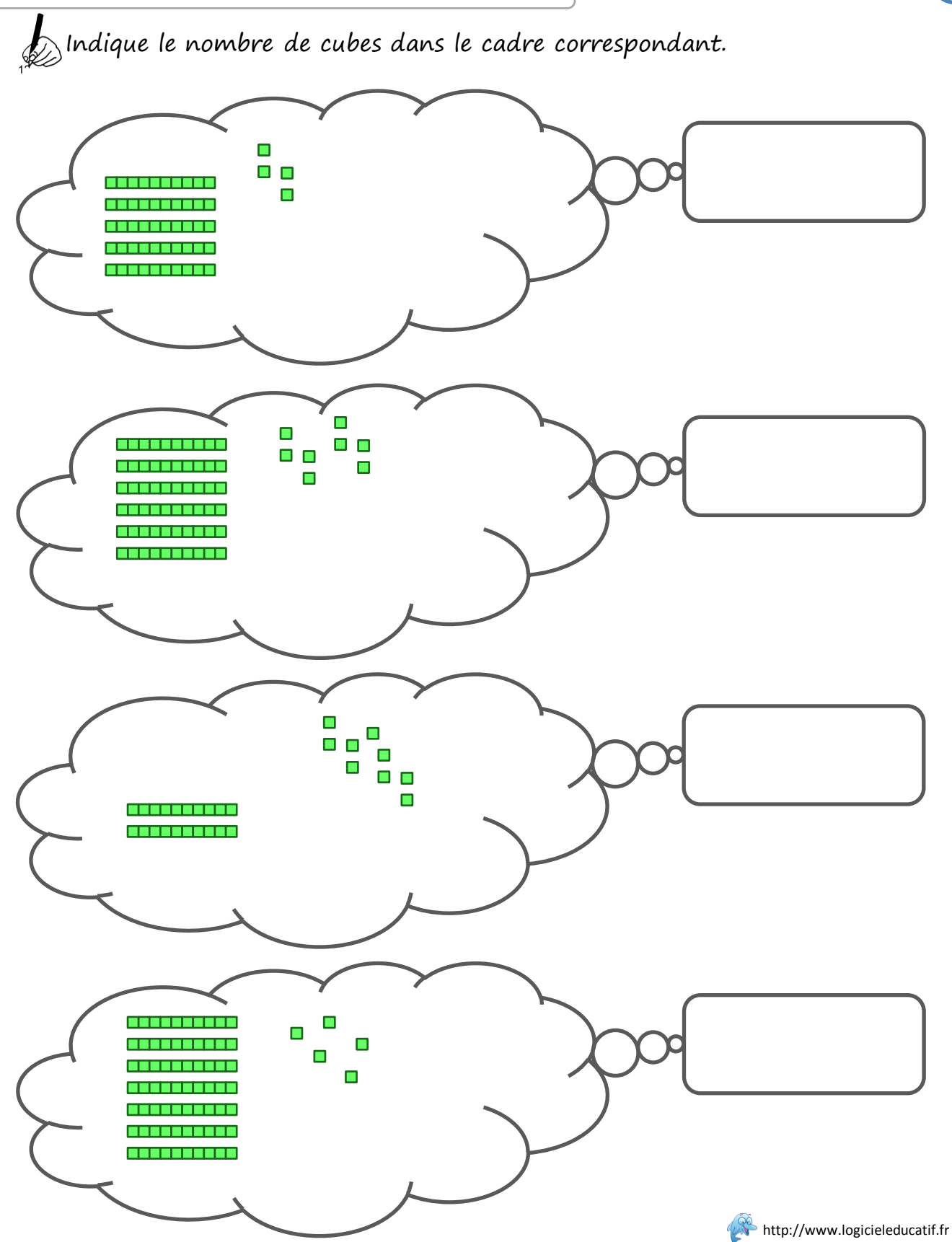

## Numération

 $date:$ 

Prénom :

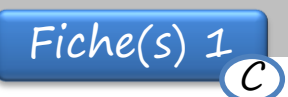

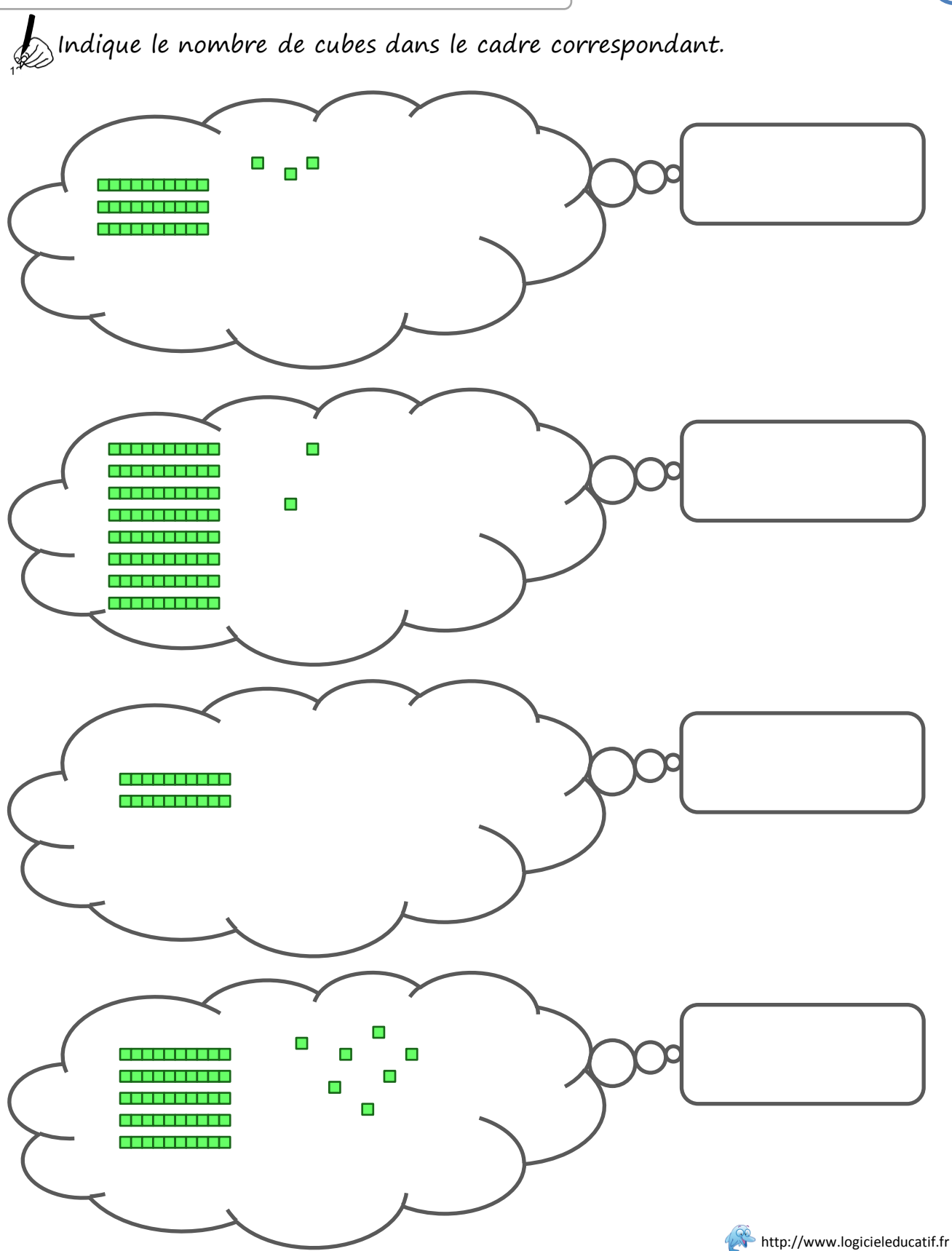

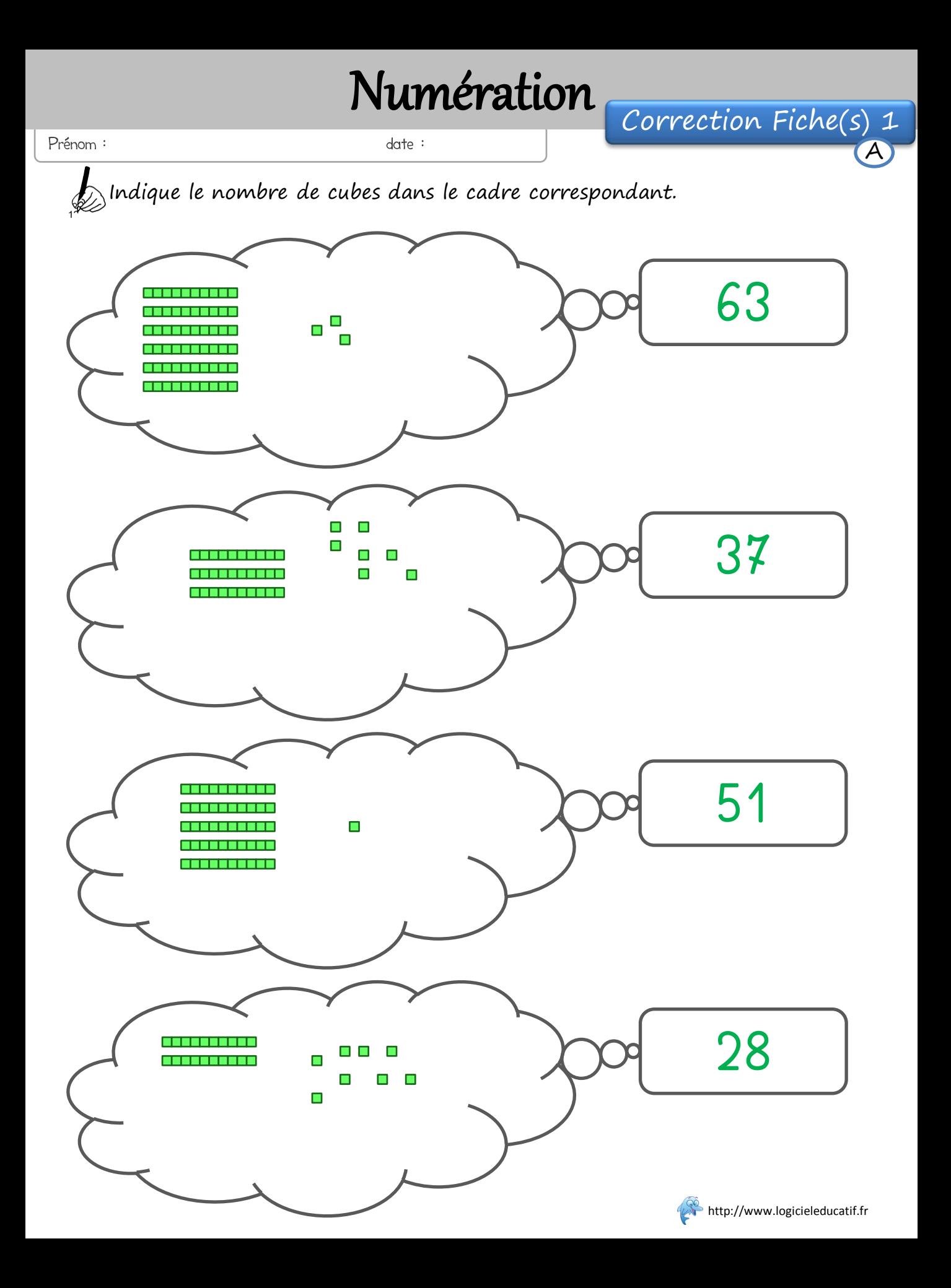

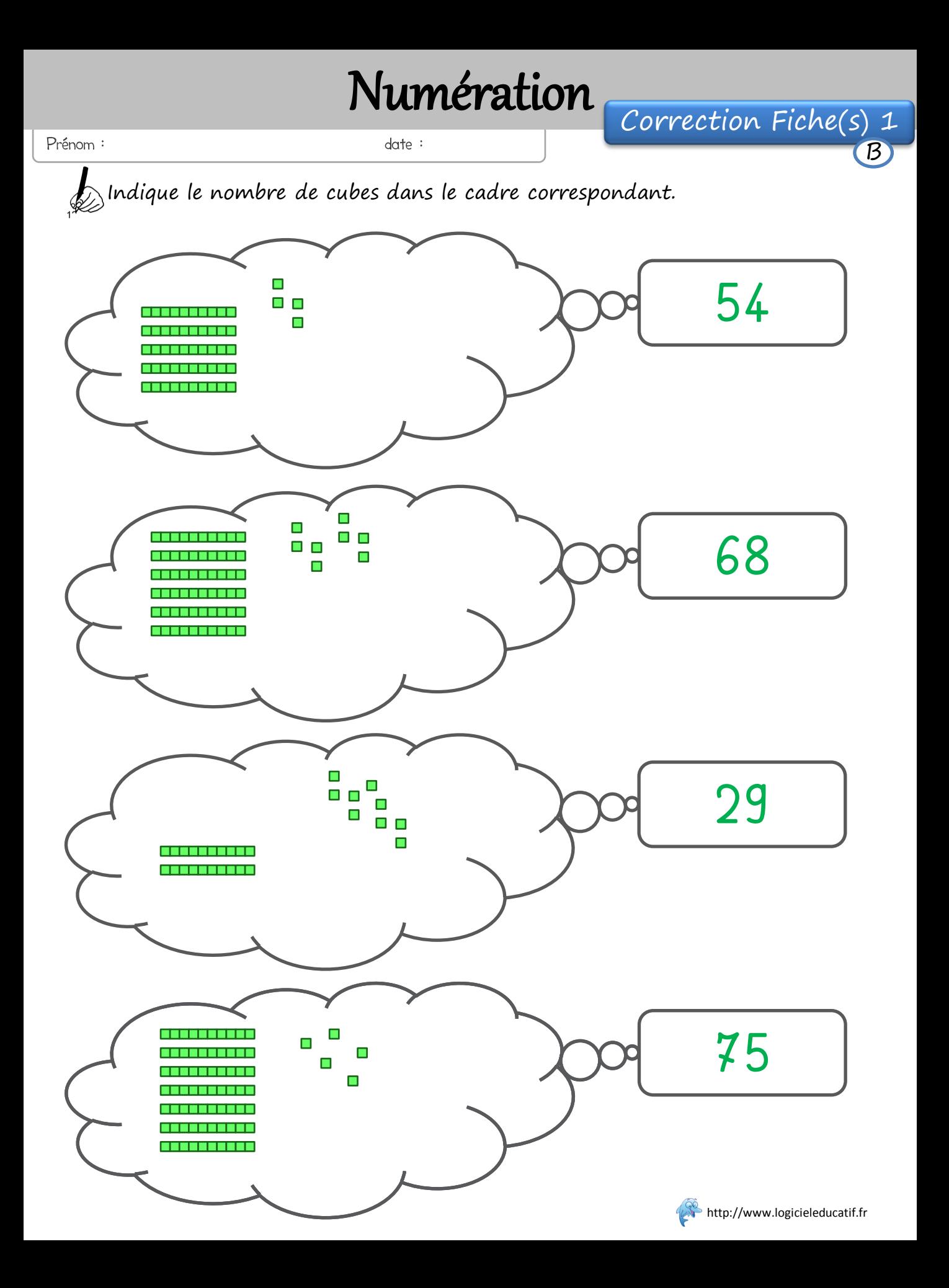

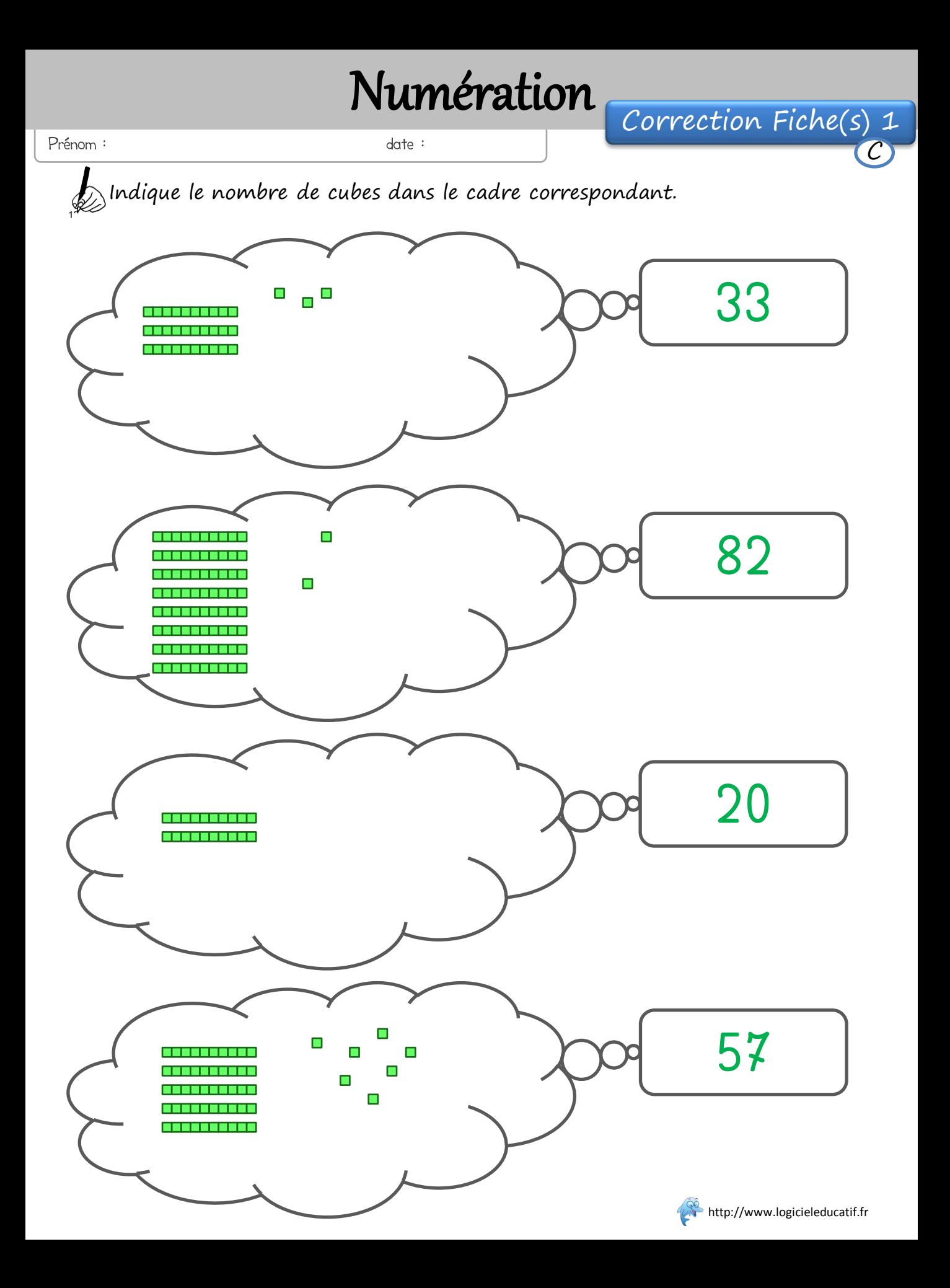